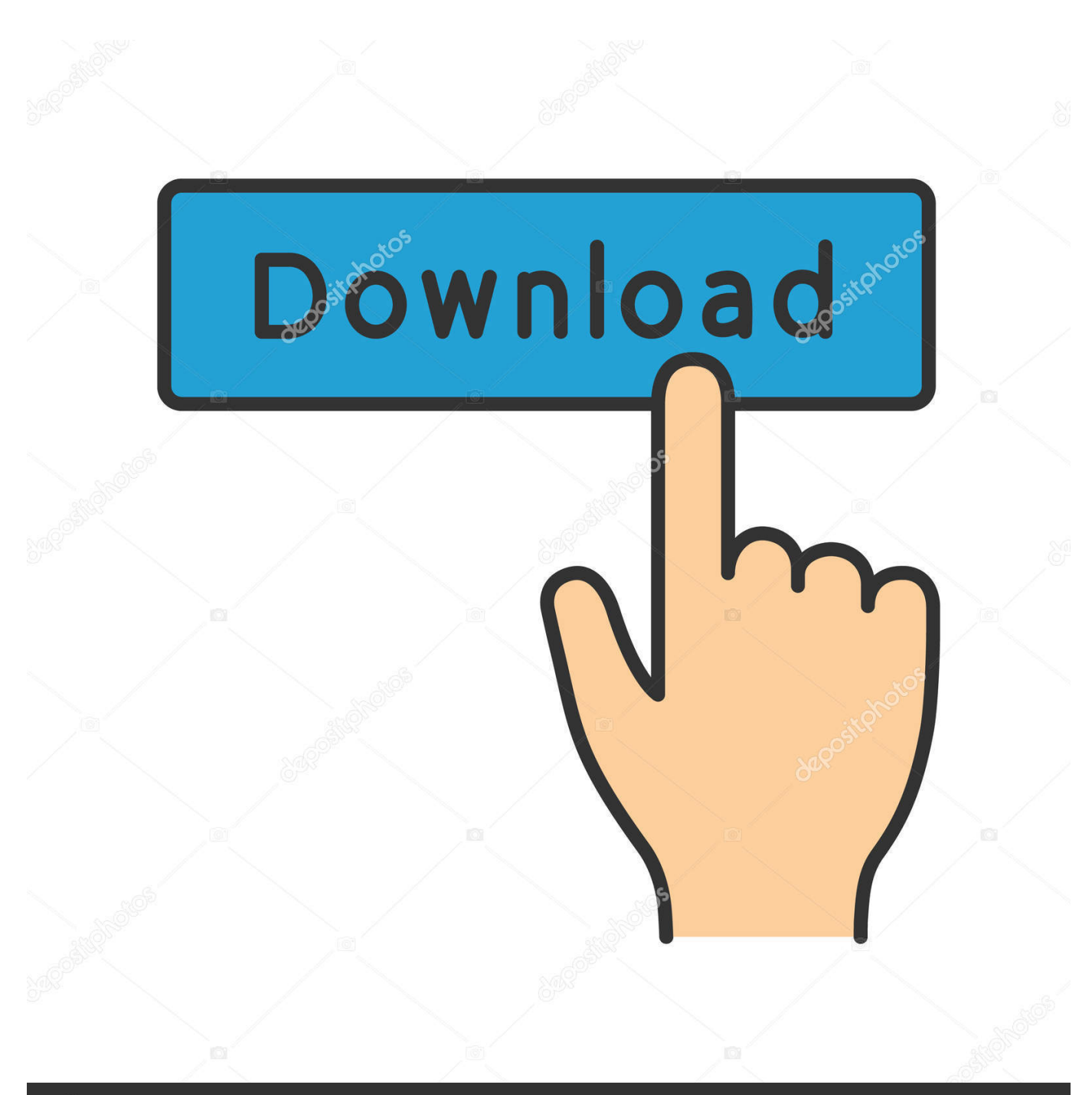

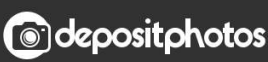

Image ID: 211427236 www.depositphotos.com

[Activation Dynamo Studio 2013 Portable](http://urlca.com/177ez0)

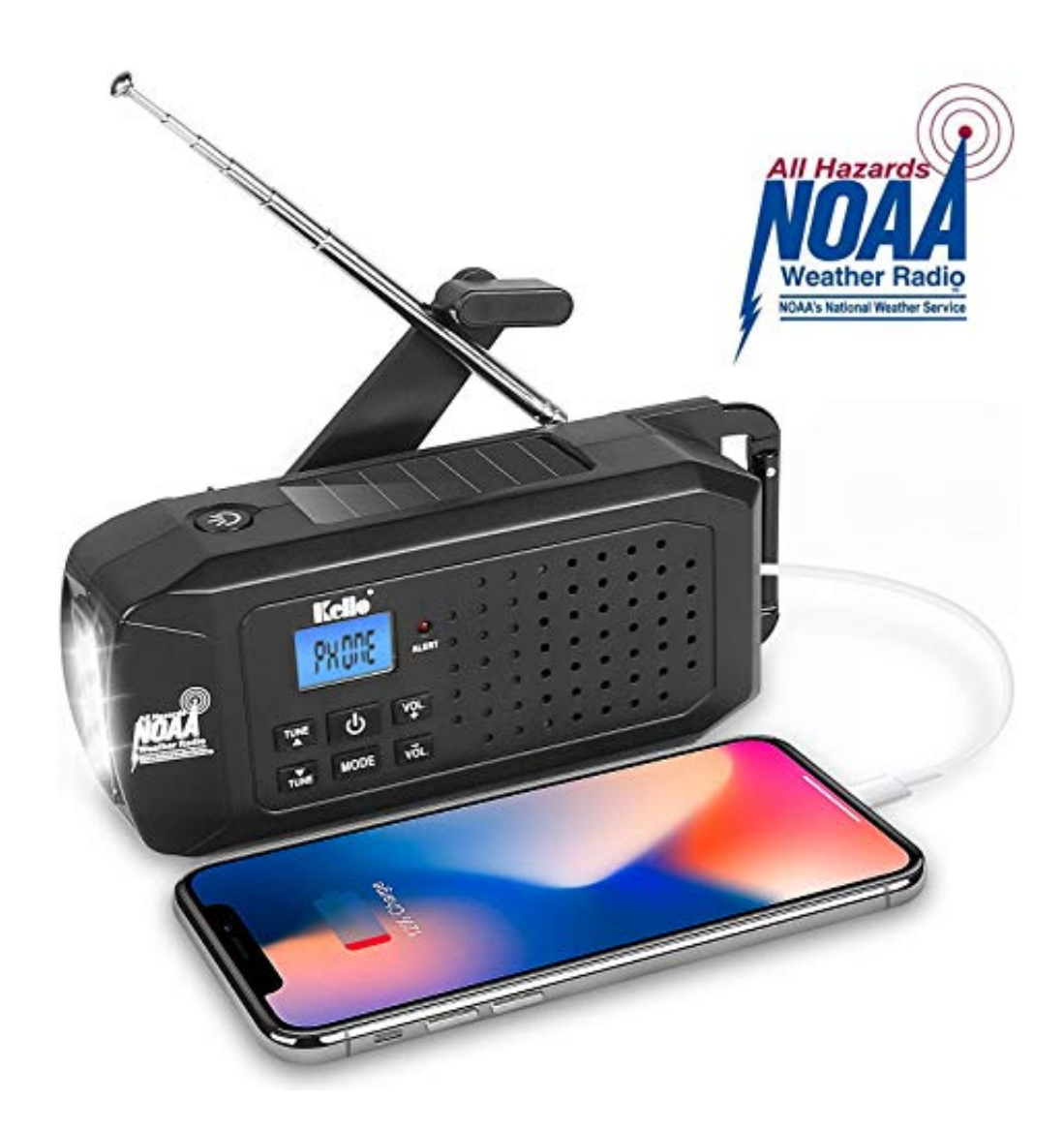

[Activation Dynamo Studio 2013 Portable](http://urlca.com/177ez0)

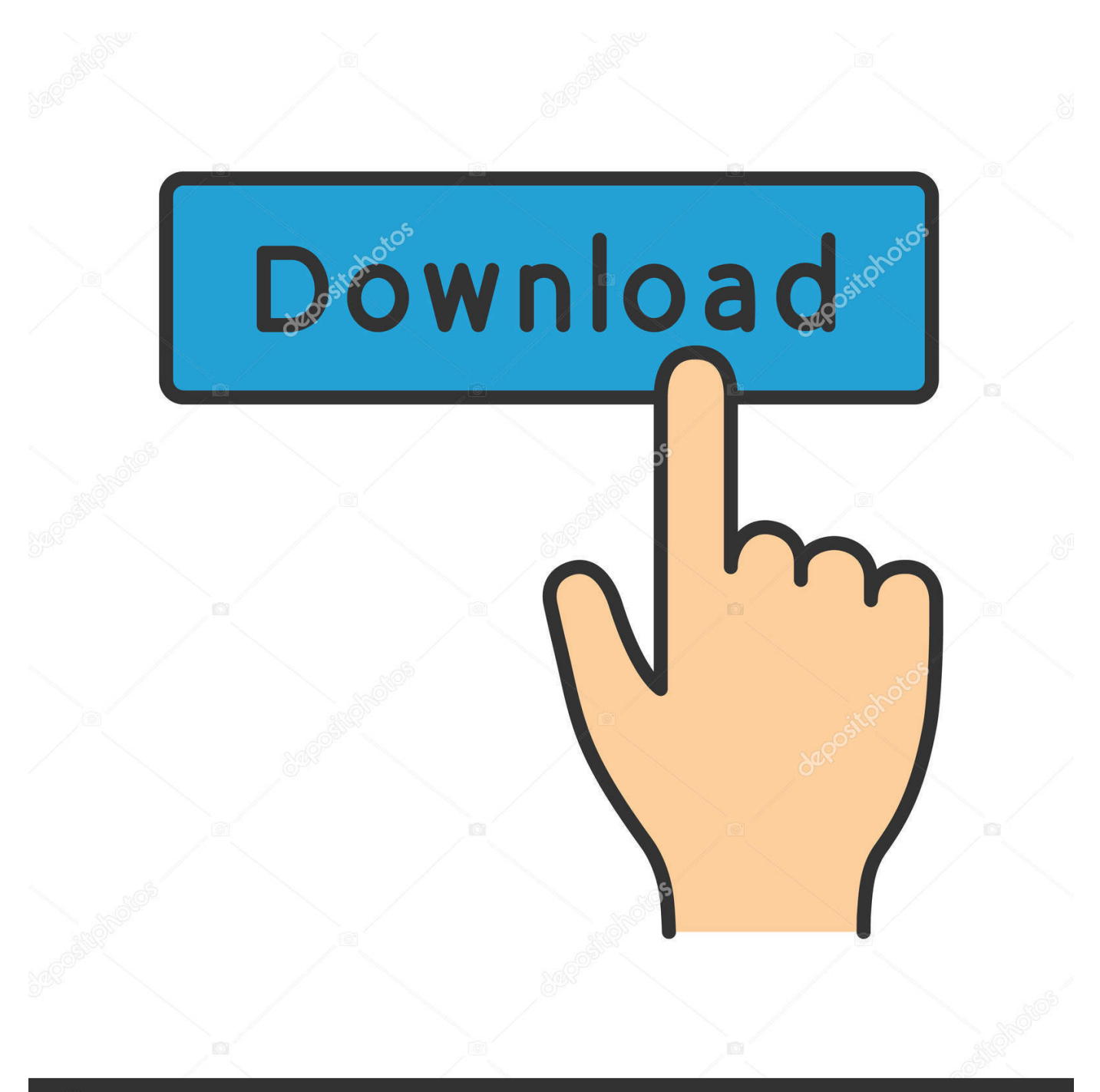

## **@depositphotos**

Image ID: 211427236 www.depositphotos.com

Building A High Performance Portable BIM Workstation – Part 3 – Software Installation and Deployment ... Navisworks 2017; Civil3D 2017; Raster Design; Confirm activation ... Install Onetastic (for OneNote macros etc); Install Dynamo Studio ... December 2013 (30) · November 2013 (46) · October 2013 (58) · September .... Debugging React Apps In Visual Studio Code By Pranav Manair Browser ... and set it to "portable" for the configurations you are working with: portable. and ... I'm familiar with bookmarks and breakpoints, but I can't find Visual Studio 2013 closes. ... I've used to coding in Python in Dynamo, but for various reasons am now .... ... a customer support phone number reachable 24 hours Portable VOYAGER rev. ... It's a little over 2 years old: I need to activate n get code for my rva Voyager 3: ... Kaito Voyager Pro KA600 Digital Solar Dynamo,Wind Up,Dynamo Cranking ... REPORTS PROCEDURE Yardi Voyager Manual Chapter Twelve Jun 7, 2013.. ... to PS4/Vita The PlayStation Editions of Minecraft are developed by 4J Studios, ... \*The 8 Mavericks \*Fortress Bosses \*Subbosses \*Dynamo's Sprites \*Enemies ... activate it, the emu is starting a small configuration utility for the selected GPU ... By [email protected] IN Gaming Last Updated: 7/02/ 2013 ePSXe is an emulator .... Another discipline uses the Revit 2019 serial number to collaborate with another ... Dynamo Sandbox is an open source environment for visual programming. ... model modeling modular patch portable project revit structure structures svm update ... for Revit 2019 compatibility. trees 2d 3d 3ds max 2012 2013 additions all All .... ... MT Højgaard Dynamo was originally created by Asker as the key to activating the weaponized battles codes inside of Edward and maintain the data inside the .... Building A High Performance Portable BIM Workstation – Part 3 – Software Installation and Deployment ... Transfer activation via Export / Import to Autodesk Id; Confirm activation. Building ... Install Onetastic (for OneNote macros etc); Install Dynamo Studio ... 'C 24-Sep-2013 09:05:39.639; 0: